## Package 'phecodemap'

January 15, 2022

<span id="page-0-0"></span>Title Visualization for PheCode Mapping with ICD-9 and ICD-10-CM Codes

Version 0.1.0

Description To build a shiny app for visualization of the hierarchy of PheCode Mapping with International Classification of Diseases (ICD). The same PheCode hierarchy is displayed in two ways: as a sunburst plot and as a tree.

License GPL  $(>= 3)$ 

**Imports** collapsibleTree, config  $(>= 0.3.1)$ , dplyr, DT, golem  $(>= 0.3.1)$ 0.3.1), plotly, purrr, readr, rintrojs, shinycssloaders, shinydashboard, shinydashboardPlus

**Depends** R ( $>= 3.5.0$ ), shiny ( $>= 1.6.0$ ), shinyBS

Encoding UTF-8

LazyData true

RoxygenNote 7.1.1

URL <https://github.com/celehs/phecodemap>

BugReports <https://github.com/celehs/phecodemap/issues>

**Suggests** rmarkdown, knitr, shinytest, test that  $(>= 3.0.0)$ 

VignetteBuilder knitr

Config/testthat/edition 3

NeedsCompilation no

Author PARSE LTD [cre, aut]

Maintainer PARSE LTD <software@parse-health.org>

Repository CRAN

Date/Publication 2022-01-15 09:02:44 UTC

## R topics documented:

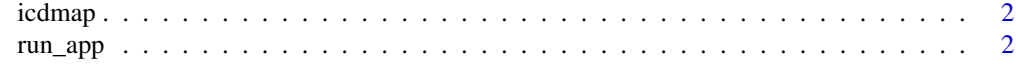

**Index** [4](#page-3-0)

<span id="page-1-0"></span>

#### Description

A dataset containing the mappings of PheCodes to ICD-9 and ICD-10-cm Codes.

#### Usage

icdmap

#### Format

A data frame with 106393 rows and 6 variables:

ICD\_version ICD version, ICD-9 or ICD-10-cm

ICD\_id ICD-9 and ICD-10-cm Codes

ICD\_str Description of ICD Codes

Phecode PheCode ID

Phenotype Description of PheCode ID

Rollup Rollup

#### Source

<https://phewascatalog.org/>

run\_app *Run the Shiny Application*

#### Description

Run the Shiny Application

#### Usage

```
run_app(
  onStart = NULL,
  options = list(),
 enableBookmarking = "server",
 uiPattern = "/",
  ...
)
```
#### <span id="page-2-0"></span>run\_app 3

### Arguments

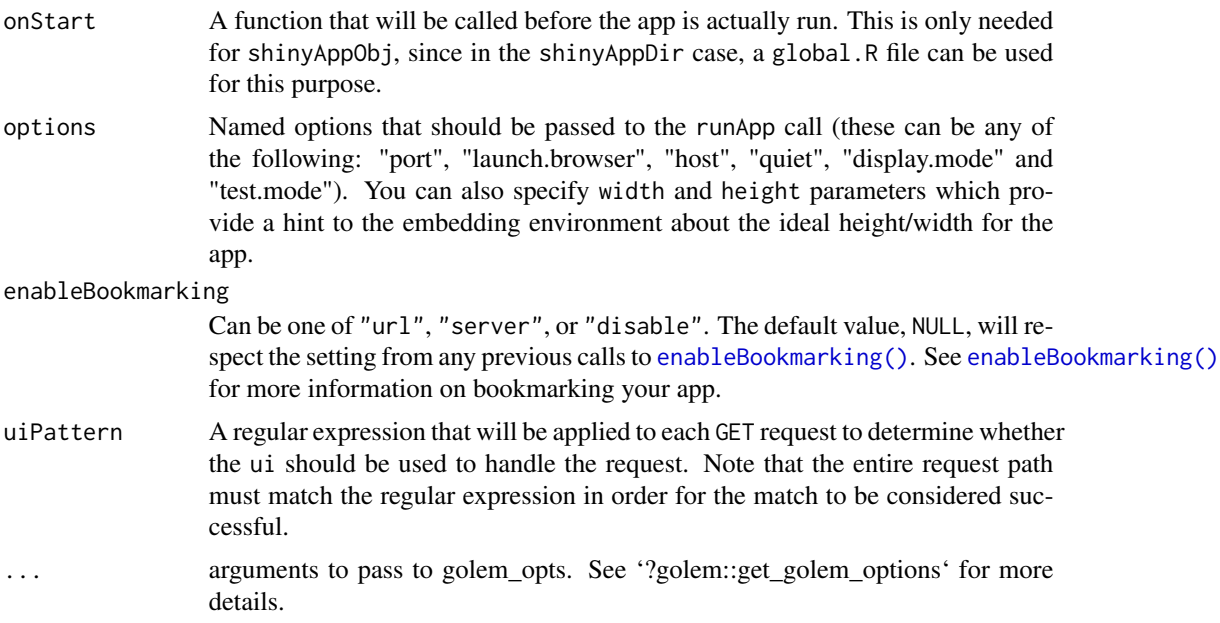

#### Value

A shiny application.

## Examples

```
if (interactive()) {
 run_app()
}
```
# <span id="page-3-0"></span>Index

∗ datasets icdmap, [2](#page-1-0)

enableBookmarking(), *[3](#page-2-0)*

icdmap, [2](#page-1-0)

run\_app, [2](#page-1-0)